#### *tr)*  **0**  ■**,0 ADMINISTRATION AND DEVELOPMENT DIPLOMA IN PANCHAYAT LEVEL**   $\bar{\circ}$

## *0* **Term-End Examination**

## **December, 2015**

# **BPR-005 : BASIC COMPUTER LITERACY**

*Time : 3 hours Maximum Marks : 100* 

*Note : Attempt all the five questions. All questions carry equal marks. Answers to questions 1 and 2 should not exceed 500 words each.* 

1. Describe briefly any four applications of Internet. **20** 

### **OR**

Explain the following in the context of Windows **20**  Operating System.

- (a) Desktop
- (b) Menu and icons
- (c) Finding files and folders
- (d) Cut, copy and paste
- **2.** With the help of diagrams, explain the Bus, Ring **20**  and Star topologies. Also mention their advantages and disadvantages.

### **OR**

Define the term Computer Network. List the **20**  advantages of Networks over stand alone systems. Explain the features of LAN and WAN with the help of diagrams.

- 3. Answer **any two** of the following in about **250** words each :
	- (a) Explain the terms Journal and Ledger in the context of Accounting with suitable example of each. **10**
	- (b) Features of computerised payroll system. **10**
	- (c) Define an Operating System. What are its basic functions ? List any 3 popular operating systems. **10**
- **4.** Define the following **(any four) :**

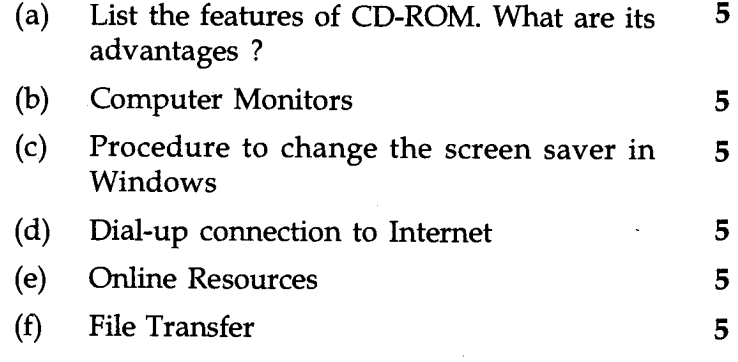

- 5. Define **any eight** of the following giving their use :  $2^{1/2} \times 8 = 20$ 
	- (a) Procedure to Insert an Image in MS Word.
	- (b) Procedure to add a table in a WORD document.

**BPR-005 2** 

- (c) Step by step process to add date and time in a worksheet.
- (d) Step by step process to find sum of numbers in a given column in EXCEL.
- (e) Inserting Word-Art in a MS PowerPoint presentation.
- (f) Saving and closing a presentation in MS - PowerPoint.
- (g) IP address.
- (h) Web Server.
- (i) Random Access Memory.
- (j) Aligning text in MS Word.
- (k) Uses of MS PowerPoint.
- (1) Uses of MS Word.